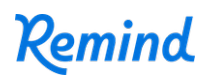

## **Sign up for important updates from Darren VanMeekeren.**

Get information for **CS: Junior High** right on your phone—not on handouts.

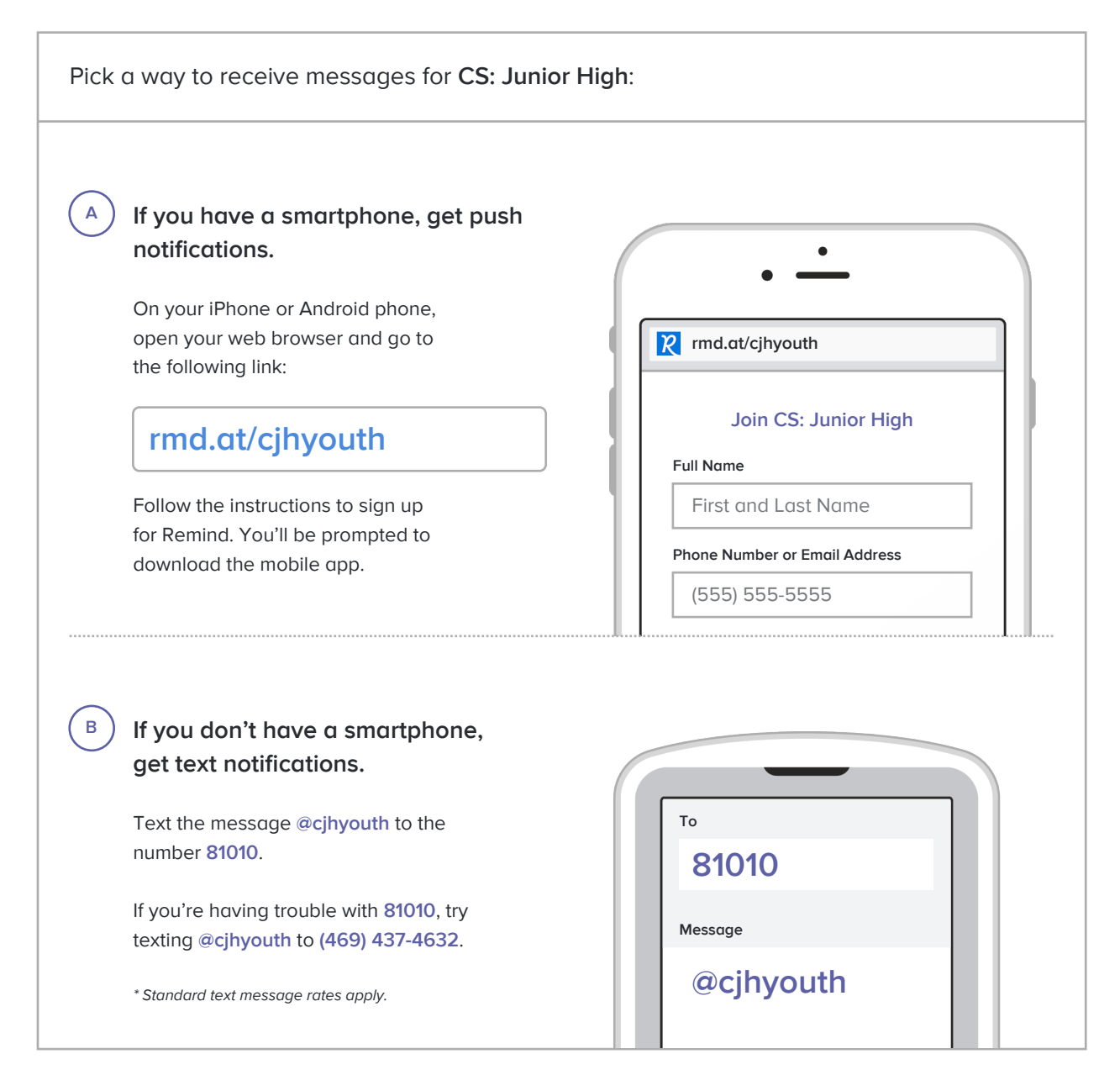

**Don't have a mobile phone?** Go to **rmd.at/cjhyouth** on a desktop computer to sign up for email notifications.